# **baixar bet365 apk**

#### **Autor: symphonyinn.com Palavras-chave: baixar bet365 apk**

### **baixar bet365 apk**

A casa de apostas online Bet365 oferece uma experiência incrível em baixar bet365 apk apostas esportivas e não só. Se você deseja apostar em baixar bet365 apk determinado evento, mas está afastado de seu computador, então o Bet365 App é uma ótima opção para você!

#### **Passo 1: Acesse o Site da Bet365**

Para começar, acesse o site da [rollover bet365](/br/rollover-bet-365-2024-07-28-id-42780.html) através do seu navegador móvel em baixar bet365 apk seu dispositivo Android.

#### **Passo 2: Baixe o Arquivo APK**

Após entrar no site, clique em baixar bet365 apk "Ver todos os apps da Bet365". Em seguida, selecione a versão Android e clique em baixar bet365 apk "Baixar o arquivo APK".

#### **Passo 3: Instale o App**

Para instalar o Bet365 no seu dispositivo Android, vá até o Gerenciador de arquivos do seu celular, clique no arquivo APK baixado e conclua a instalação do aplicativo.

#### **Por qué usar o app Bet365 no seu Android?**

Bet365 é uma das casas de apostas mais populares do mundo e é usada por mais de 200 milhões de jogadores em baixar bet365 apk todo o planeta. Agora você pode usar a mesma qualidade de serviço no seu celular, através do Bet365 para Android.

O Bet365 oferece uma ampla variedade de modalidades esportivas, onde você ainda pode apostar ao vivo ou antecipadamente! O aplicativo também permite ter acesso às mesmas opções de depósito e boas-vindas que estão disponíveis na versão desktop.

#### **Requisitos do aplicativo**

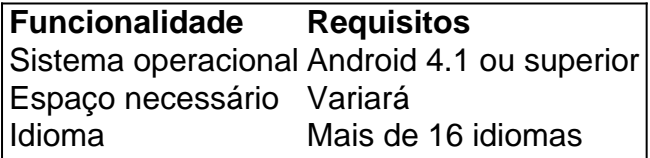

O Bet365 App também está disponível para iOS, no entanto, o processo mais simples é normalmente através do navegador na versão mobile de seu iPhone ou iPad.

#### **Como começar a usar o app Bet365**

Depois de terminar a instalação do aplicativo, você poderá criar uma nova conta ou fazer login com suas credenciais atuais.

Após a criação da sua baixar bet365 apk conta, faça um depósito de qualquer valor desejado e

aproveite as promoções exclusivas do aplicativo Bet365 paraAndroid.

Em seguida, basta selecionar sua baixar bet365 apk modalidade e torneio favoritos e fazer a sua baixar bet365 apk aposta!

#### **Resumo**

O Bet365 oferece uma experiência incrível em baixar bet365 apk apostas es portivas e não só e, com o app para Android, você pod e acompanhar TODAS as modalidades e apostar onde quiser como fazer em baixar bet365 apk seu PC.

Por isso, se você quer se divertir usando oBet apenas precisa baixar o

file APK e realizar a instalação, que é extremamente simples.

Se você não sabe como fazê-lo, basta seguir nossas etapas:

- 1. Entre no site da Bet365 no seu navegador móvel;
- 2. Clique em baixar bet365 apk "Ver todos os apps Bet365";
- 3. Selecione a versão Android;
- 4. Baixe o arquivo APK;
- 5. Abra o arquivo APK baixado!

E recomendamos que se familiarize primeiro com o aplicativo antes de fazer as suas apostas! Isto parece bom ou.

## **Partilha de casos**

Título do Caso: Minha Experiência com a Bet365 App no Meu Dispositivo Android Auto-introdução: Olá, me chamo Marcelo e sou um apaixonado por esportes. Sempre estou procurando formas mais fáceis e eficientes de acompanhar e apostar em baixar bet365 apk minhas partidas preferidas. Hoje, quero compartilhar com vocês a minha experiência com a Bet365 App, um aplicativo que revolucionou minha jornada como apostador.

Background do Caso: No passado, costumava fazer minhas apostas apenas por meio do site da Bet365 em baixar bet365 apk meu computador. No entanto, com o crescente número de opções de apostas e o desejo de acompanhar as partidas em baixar bet365 apk tempo real, fiquei em baixar bet365 apk busca de uma solução melhor. Foi quando descobri a Bet365 App.

Descrição Específica do Caso: A Bet365 App é uma ferramenta incrível para quem deseja se manter atualizado e fazer apostas em baixar bet365 apk seus esportes preferidos facilmente e de forma rápida. Com o aplicativo instalado em baixar bet365 apk meu dispositivo Android, posso ver as partidas ao vivo, consultar as diversas opções de apostas disponíveis e, claro, realizar minhas apostas com apenas alguns cliques.

Etapas de Implementação:

1. Baixei a Bet365 App diretamente do site da Bet365 em baixar bet365 apk meu celular smartphone Android.

2. Instalei o APK baixado pelo gerenciador de arquivos do meu celular.

3. Criei uma conta e realizei um depósito conforme as orientações no aplicativo.

Ganhos e Realizações do Caso: Desde que comecei a utilizar a Bet365 App, minha experiência como apostador mudou completamente. Além de facilitar as minhas aposta, o aplicativo também oferece diversas promoções e opções personalizadas basedas em baixar bet365 apk meus interesses e hábitos de aposta. Ademais, a qualidade da transmissão ao vivo é excepcional, o que me permite acompanhar as partidas em baixar bet365 apk HD e manter-me informado sobre os eventos importantes.

Recomendações e Precauções: Recomendo a todos os entusiastas de esportes e apostas dar uma chance a Bet365 App, pois ela proporciona uma experiência superior em baixar bet365 apk relação ao site web da Bet365. No entanto, é importante lembrar de jogar de forma responsável e dentro de suas possibilidades financeiras, garantindo assim que a utilização da aplicação seja

apenas por diversão e em baixar bet365 apk busca de momentos emocionantes. Insights Psicológicos: O uso da Bet365 App proporcionou-me não apenas acesso fácil e rápido aos eventos esportivos, mas me fez sentir parte da ação. Consegui estreitar minhas relações com o meu hobby preferido e aproveitar ao máximo cada partida de forma mais agradável. Análise de Tendências de Mercado: Conforme as estatísticas vêm mostrando, a Bet365 App é uma das aplicações de apostas mais populares e bem avaliadas no mundo. Sua imensa gama de opções e recursos disponíveis atraem milhões de usuários, fazendo do aplicativo uma excelente escolha para quem deseja se inteirar sobre esportes e ter a melhor experiência possível. Lições e Experiências: A essência da minha experiência com a Bet365 App é o reconhecimento de que a tecnologia pode facilitar e aprimorar nossos interesses e hobbies. Com a colaboração de aplicativos como a Bet365 App, pude transformar meu passatempo preferido em baixar bet365 apk algo mais divertido e eficiente, intensificando minha ligação com o mundo dos esportes. Conclusão: Não consigo imaginar minha vida de apostador sem a Bet365 App. Desde o instante em baixar bet365 apk que a tive em baixar bet365 apk meu celular, resolvi definitivamente minhos desafios em baixar bet365 apk relação à acompanhamento das partidas em baixar bet365 apk tempo real e abri-me a um mundo de opções de apostas em baixar bet365 apk palmas dos meus dedos. Não tenho dúvidas de que o Bet365 App é a ferramenta perfeita para qualquer um que, como eu, ama esportes, busca novas experiências e quer viver ao máximo o mundo dos jogos

# **Expanda pontos de conhecimento**

# **¿Cómo descargar la aplicación Bet365 para Android?**

- 1. Accede al sitio de apuestas de Bet365 desde tu teléfono móvil.
- 2. Haz clic en el botón "Ver todos los apps de Bet365".
- 3. Selecciona la versión para Android y descarga el archivo apk de Bet365.
- 4. En el administrador de archivos de tu teléfono, haz clic en el archivo apk descargado.

Al menos por el momento, la aplicación funciona en el sistema operativo Android en Brasil. Todas las versiones de bet365 apk para Android están disponibles en la plataforma de la operadora. Es suficiente habilitar la opción en tu teléfono para instalar aplicaciones que no sean directamente de la tienda de aplicaciones.

[bet365 app: cómo descargar en el móvil - LANCE!](/html/baixar-aplicativo-da-pixbet--2024-07-28-id-7267.shtml)

### **comentário do comentarista**

Ótimo guia sobre como baixar o aplicativo Bet365 no seu aparelho Android! O artigo é claro e fácil de seguir, explicando passo a passo como acessar o site, baixar o arquivo APK e instalar o aplicativo no dispositivo. Além disso, ele destaca os requisitos do aplicativo, como o sistema operacional e o espaço necessário, bem como as várias opções linguísticas disponíveis. Com o aplicativo Bet365 instalado, os usuários podem aproveitar as mesmas opções de depósito e boasvindas disponíveis na versão desktop, além de poderem acompanhar todas as modalidades de esportes e fazer suas apostas a qualquer momento e em baixar bet365 apk qualquer lugar. Então, se você é um entusiasta de apostas esportivas, não perca tempo e comece a usar o Bet365 no seu Android agora!

#### **Informações do documento:**

Autor: symphonyinn.com Assunto: baixar bet365 apk Palavras-chave: **baixar bet365 apk** Data de lançamento de: 2024-07-28 15:27

### **Referências Bibliográficas:**

- 1. [best michigan online casinos](/br/best-michigan-online-casinos-2024-07-28-id-7971.pdf)
- 2. [sites confiaveis de apostas esportivas](/sites-confiaveis-de-apostas-esportivas-2024-07-28-id-44609.pdf)
- 3. <u>[ecogra bet365](/ecogra-bet-365-2024-07-28-id-24092.html)</u>
- 4. <u>[7games conta apk](https://www.dimen.com.br/aid-br/7games-conta-apk-2024-07-28-id-2000.htm)</u>